#### List ADT: Linked lists vs. Arrays

#### CS 2308 Spring 2020

#### Jill Seaman

1

## The Abstract List Data Type

- A List is an ordered collection of items of some type T:
	- each element has a position in the list
	- ➡ duplicate elements are allowed
- ! List is not a C++ data type. It is conceptual. It can be implemented in various ways
- We have implemented it using a linked list (NumberList).
- 3 • Now we are going to use an array to implement the list the list.  $\frac{1}{4}$

# Abstract Data Type

- A data type for which:
	- only the properties of the data and the operations to be performed on the data are specific,
	- how the data will be represented or how the operations will be implemented is unspecified.
- An ADT may be implemented using various specific data types or data structures, in many ways and in many programming languages.
- ! Examples:
	- Stacks and Queues (implemented using arrays+LL)
	- C++ string class (not sure how it's implemented)

#### Common List operations

- **· Basic operations over a list:** 
	- **create** a new, empty list
	- **append** a value to the end of the list
	- **insert** a value within the list
	- **delete** a value (remove it from the list)
	- **display** the values in the list
	- **delete/destroy** the list (if it was dynamically allocated)

## Declaring the List data type

- ! We will be defining a class called NumberList to represent a List data type.
	- ours will store values of type double, using an array.
- The class will implement the basic operations over lists on the previous slide.
- ! In the private section of the class we will:
	- define an array of double to store the elements in the list.
	- 5 define a count variable that keeps track of how many elements are currently in the list.

### NumberList class declaration

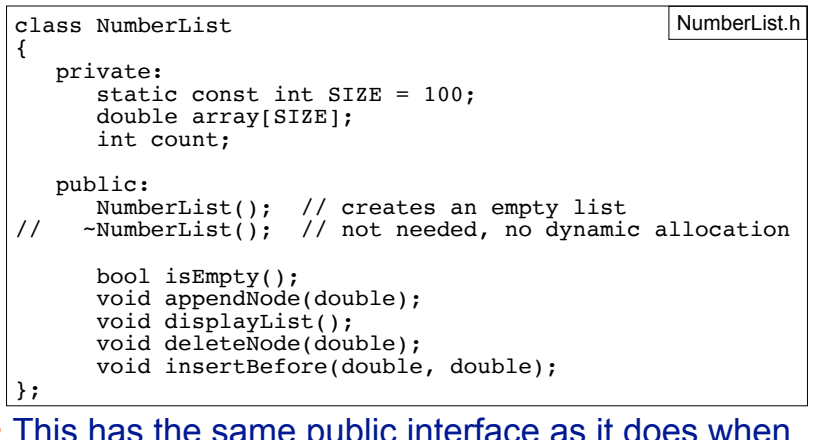

• This has the same public interface as it does when using linked lists.

# Operation: **Create** the empty list

• Constructor: sets up empty list

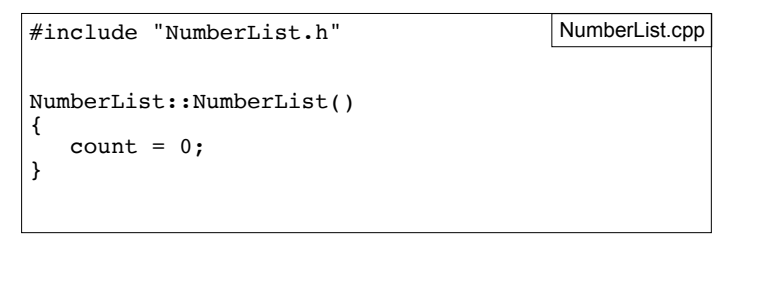

7

## Operation: **isEmpty** test for the empty list

• Test to see if the list has any elements in it.

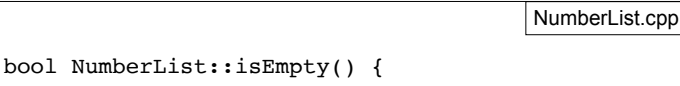

return (count==0);

}

8

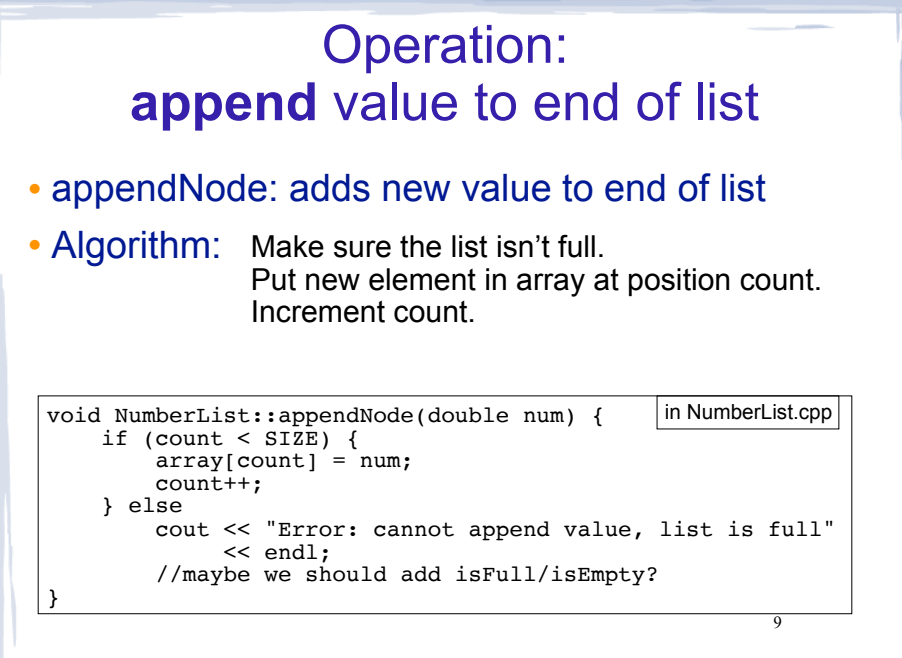

# Operation: **display** the list

- Use a for loop
- ! Stop at count, not SIZE

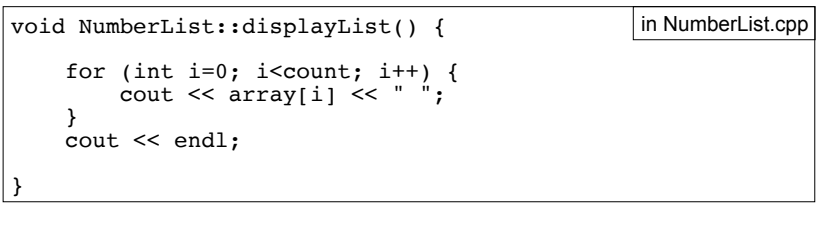

10

# Operation: **delete** a node from the list ! deleteNode: removes a given value from list

! We need to shift elements over to fill the gap.

Deleting 13 from the list

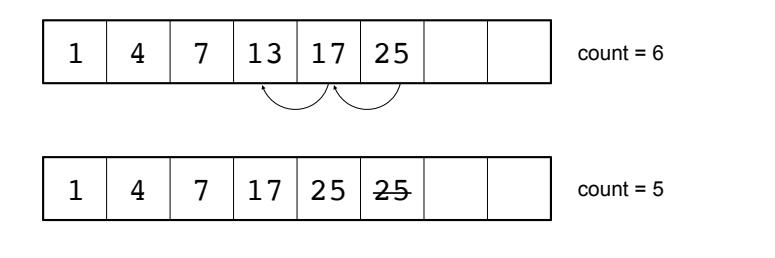

11

## deleteNode code

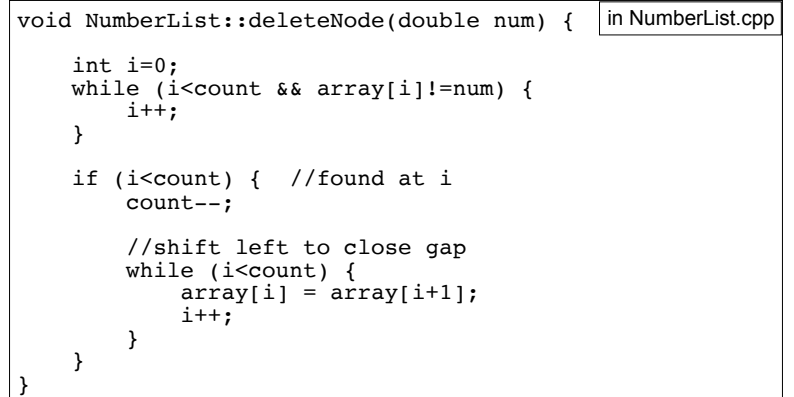

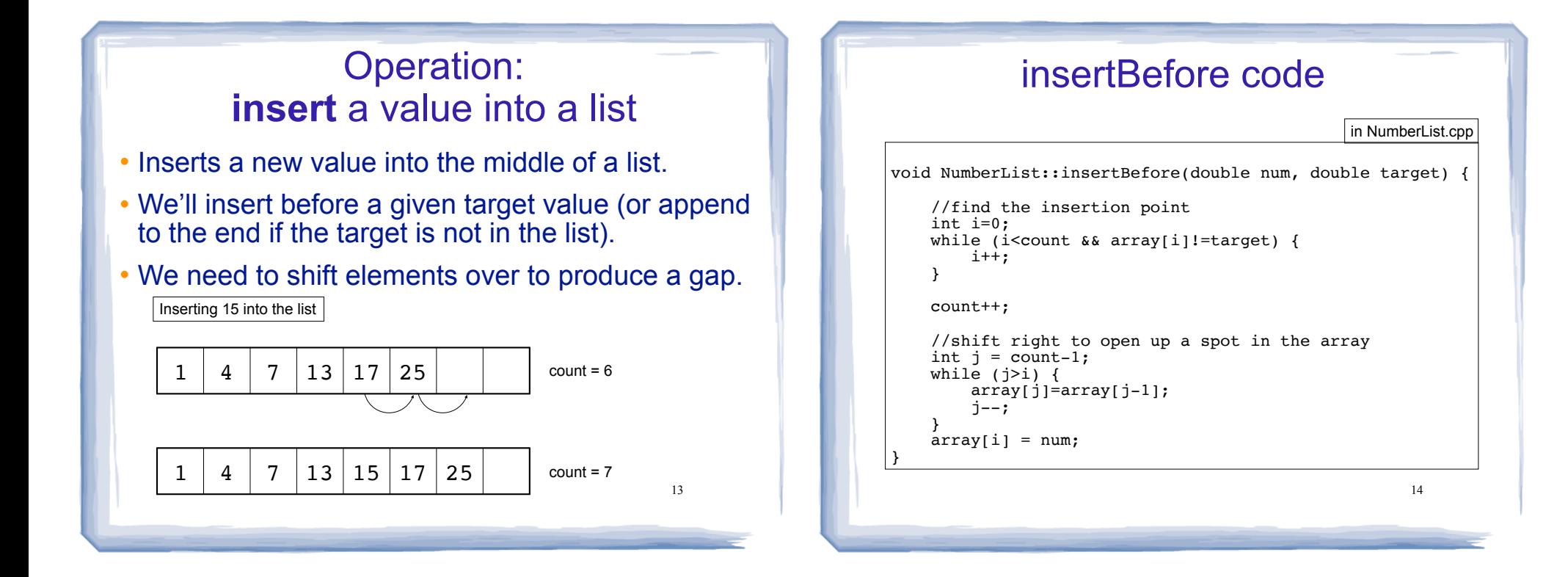

#### Driver to demo NumberList

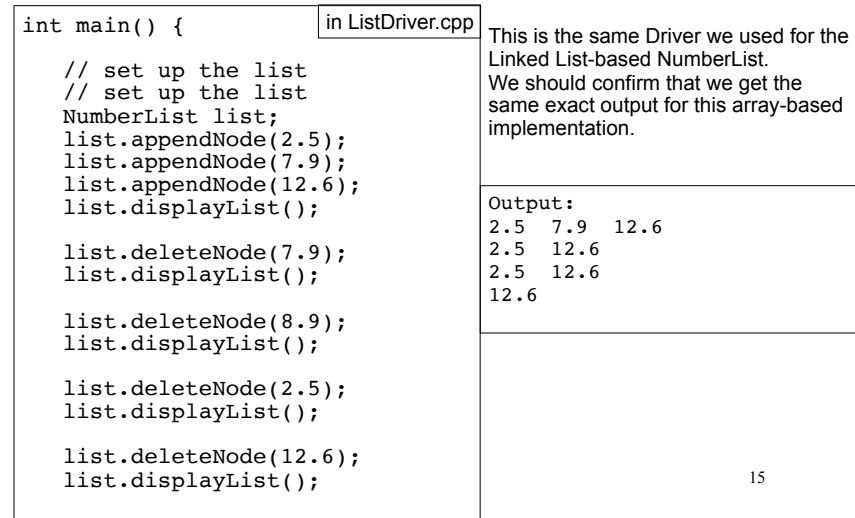

#### Driver to demo NumberList

#### in ListDriver.cpp

}

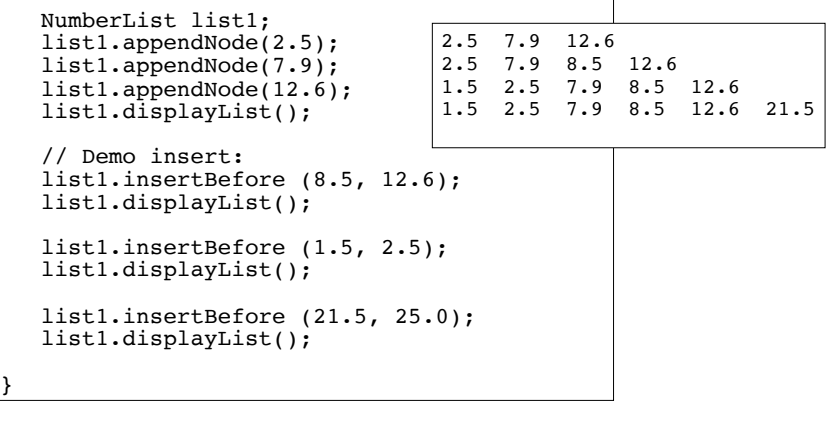

#### linked lists vs arrays: space issues

- Linked list is never full (if there's more memory)
	- For arrays we need to predict the largest possible size.
- The amount of memory used to store the linked list version is always proportional to the number of elements in the list (it grows+shrinks)
- For arrays, the amount of memory used is often much more than is required by the actual elements in the list.
- ! Arrays do not require extra storage for links
	- booleans (pointer value is bigger than data value). The state of the state of the state  $\frac{1}{18}$ - linked lists are impractical for lists of characters or

#### linked lists vs arrays: time issues

- ! When a value is inserted into or deleted from a linked list, none of the other nodes have to be moved.
	- Array elements must be shifted to make room or close a gap.
- ! Arrays allow random access to elements: array[i]
	- for arrays this is pointer arithmetic
	- linked lists must be traversed to get to i'th element.